**Remote DLL Injector Crack License Code & Keygen Free Download (Updated 2022)**

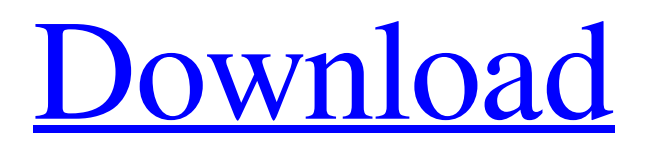

## **Remote DLL Injector Crack Torrent Free [Win/Mac]**

Remote DLL Injector is a simple command-line tool that can help you inject DLL files into any running process. It can be easily integrated into automation scripts, which is especially useful for situations when you need to operate a system remotely. However, the program can only perform the DLL injection operation using the 'CreateRemoteThread' function. Simple set of commands Remote DLL Injector needs to be run from the command prompt and offers basic instructions regarding its functionality. You simply need to enter the application's path, the ID of the remote process to be targeted and the full path of the DLL file to be injected. The program offers support for any ASLR enabled processes. Before beginning the injection operation, it calculates function and DLL offsets within the selected process. After entering the required information, you can run the injection job. The application displays a detailed log of the actions it performs, split into several steps. Lightweight and fully portable Remote DLL Injector does not need to be installed, enabling you to use it on any remote system or even run it from portable storage devices. This allows you to create batch files that can be run on any computer, without having to spend a lot of time configuring the application. Simple utility, but not recommended for novices As with any command-line application, Remote DLL Injector is not a tool aimed at inexperienced users. While it is not a complex utility, it does require at least some basic knowledge of command prompt functions. If you are looking for a more user-friendly way of injecting DLL files, you should probably try an application that provides an intuitive graphical interface. Overall, DLL Injector is a simple command-line application that offers a simple method of injecting DLL files into running processes. It it lightweight tool that does not need to be installed, allowing you to run it on any new computer without prior configuration.Q: Allowing browsers to replace form input with UTF-8 instead of ISO-8859-1 I'm working on a multilingual website and I'd like to allow the browser to insert/replace values with UTF-8 characters instead of ISO-8859-1. I use this code to convert them: HTML: Result: Léc I've

#### **Remote DLL Injector Crack+ Serial Number Full Torrent**

Remote DLL Injector is a simple command line tool which can help you inject DLL files into any running process. The program can only be used using the "CreateRemoteThread" function. It does not need to be installed, and does not require any configuration. It can perform the injection operation using the following mode: 1. Without injection - can be used to inject DLLs into an already infected process 2. Manual injection - can be used to inject a DLL into an already infected process, and then activate it by setting the necessary registry keys 3. Patch - can be used to patch any DLL(s) when the program is not able to inject one, or the DLL is corrupted The program will also determine the offset of functions within the current target process, and provide DLL size, DLL shim (patcher) size, and DLL base address. Features: 1. Allows you to use the application from a portable storage device 2. Fully portable 3. Works with any ASLR enabled processes, and can be used without installation on all systems 4. Easy to use 5. Lightweight 6. Allows for the injection of multiple DLLs by specifying the full path to each DLL 7. Provides detailed information regarding all steps performed during the injection operation 8. DLL patching mode can be selected To obtain remote access to your system, use our site remotedllinjector.com Remote DLL Injector Features: When launching the program, it will display the following information: ID of the running process Application's path Folder path where the program will look for the DLL files to inject Application's PID Amount of free RAM in the process New process number Amount of free CPU time Full path of the current application Application's copy of the system PATH variable Current user account, working directory, and file permissions Permisions of the current folder where DLL files are To be able to run the application successfully, you need to make sure that the following system conditions are met: 1. System must have the Microsoft Windows SDK installed 2. The system must have the ability to inject system processes with the "CreateRemoteThread" function 3. The system must support ASLR The program will check if all of the preceding conditions are met, and will proceed only if they are met. Otherwise, 09e8f5149f

# **Remote DLL Injector Crack+ With License Key [Updated] 2022**

Remote DLL Injector is a portable command-line tool that enables you to easily inject DLL files into an arbitrary process. The utility does not need to be run from a privileged user account and there is no need to install it on the machine where you want to inject DLL files. It is completely portable and does not require an installation process. Basic instructions Remote DLL Injector is designed to be run from the Windows command prompt, without any special additions or changes. 1. First, enter the name of the executable, the path to the DLL file to be injected and the ID of the remote process that needs to be injected. 2. After that, enter the full path of the DLL file to be injected. 3. Then, the program will take care of everything else. Supported platforms Remote DLL Injector supports any Windows 2000 and Windows XP (or later) versions. Features: - User interface allows to select the target process and the location of the DLL file to be injected. - When your target process is running in ASLR mode, Remote DLL Injector will automatically calculate the current address of the DLL file and calculate offsets for the function and the DLL itself. - It is possible to inject DLL files into any processes, even those where an application is already running. - Remote DLL Injector can successfully inject DLL files into any running remote processes. In this case, the application will simply gain the required privileges. - You can easily use Remote DLL Injector for a quick and convenient injection of DLL files into any target process. - The program also logs the actions it performs, so that you can easily keep track of them and check the results. - The program supports any Win32 process type (executable, dll, ocx,...). - You don't need to reboot the system after the operation is complete. If you do so, you will need to reinstall the application. - You can find Remote DLL Injector in: - C:\Program Files\Remote DLL Injector\bin\ - (This is the default path, if you find it in the Start menu) - C:\Program Files\Remote DLL Injector\UnPlugins\ - C:\Program Files\Remote DLL Injector\UnPlugins\DebugInfo\ - C:\Program Files

## **What's New in the?**

= While installing the.exe file onto your computer, you need to execute the following two commands: @echo on @For %%I in (c:\program files\remote dll injector) do @if not exist "%%I\dllinject.txt" @Then @Make sure you have internet connectivity, run these two commands to register the.exe version. @call "%%I\dllinject.bat" -p -i "%%I\dllinject.txt" -c -o c:\program files\remote dll injector Remote DLL Injector Tutorial: =========================== 1. Starting Windows and registering To start Remote DLL Injector you need to execute command prompt on the computer where you want to run the application. Open Command Prompt and change directories to the location of the.exe file you have downloaded. In this guide we are using the.exe file you have downloaded in the remotedllinject folder. 2. Registering the.exe file Open Command Prompt and execute the following commands: @echo on @cd "remote dll injector\dllinject.bat" @For %%I in (c:\program files\remote dll injector) do @if not exist "%%I\dllinject.txt" @Then @Make sure you have internet connectivity, run these two commands to register the.exe version. @call "%%I\dllinject.bat" -p -i "%%I\dllinject.txt" -c -o c:\program files\remote dll injector 3. Entering the application information Enter the following information on the console where you are executing the command prompt. Remote DLL Injector's path Examples: C:\remote dll injector Process to inject Examples: notepad.exe DLL file to inject Examples: remotedllinject.dll Type Examples: notepad.exe Current File Path Examples: C:\Windows otepad.exe 4. Running the remote injection Change directories to the location of the.exe file you have downloaded. In this guide we are using the.exe file you have downloaded in the remotedllinject folder. Open Command Prompt and execute the following commands: @echo on @cd "remote dll injector\

### **System Requirements:**

Operating system: Windows 10, 8.1, 7, Vista, XP Memory: 2 GB RAM Processor: Intel(R) Core(TM) i7-3612QM, 2.2 GHz Hard disk space: 5 GB Additional Notes: Use of cheat codes are prohibited Show more Show lessFabian Hoffmann Fabian Hoffmann (born 20 April 1999) is a German professional footballer who plays as a midfielder for Schalke 04. Club career Hoff

Related links:

[https://lll.dlxyjf.com/upload/files/2022/06/xuHeZsLdBZVs9gjoZMDD\\_08\\_ed37493c3e28310a71d11d1e6026a05b\\_file.pdf](https://lll.dlxyjf.com/upload/files/2022/06/xuHeZsLdBZVs9gjoZMDD_08_ed37493c3e28310a71d11d1e6026a05b_file.pdf) [https://comunicate-pr.ro/wp-content/uploads/2022/06/Java\\_DAB\\_EPG\\_API.pdf](https://comunicate-pr.ro/wp-content/uploads/2022/06/Java_DAB_EPG_API.pdf) <https://simbol.id/index.php/2022/06/08/now-participant-crack-3264bit-updated/> <https://sprachennetz.org/advert/artistic-toolbar-icons-3-1-1-crack-free-download-latest/> [https://romanibook.com/upload/files/2022/06/138HAqr9nG6jPHHcxyAM\\_08\\_a2f398f44b4ebbdc5b9f6ecc64a1f908\\_file.pdf](https://romanibook.com/upload/files/2022/06/138HAqr9nG6jPHHcxyAM_08_a2f398f44b4ebbdc5b9f6ecc64a1f908_file.pdf) [https://socialtak.net/upload/files/2022/06/ucVMna1wbguOSEBu1b2y\\_08\\_a2f398f44b4ebbdc5b9f6ecc64a1f908\\_file.pdf](https://socialtak.net/upload/files/2022/06/ucVMna1wbguOSEBu1b2y_08_a2f398f44b4ebbdc5b9f6ecc64a1f908_file.pdf) <https://onsitegames.com/revo-uninstaller-pro-0-9-17-crack/> <https://infinite-earth-51768.herokuapp.com/jaicarl.pdf> <http://fumostoppista.com/?p=14272> <https://concretolt.ro/advert/portable-alternate-archiver-22-40-0238-for-pc/> <https://www.theblender.it/spydetect-free-download/> <https://aapanobadi.com/2022/06/08/mpeg-recorder-crack-with-key-updated/> [https://ubiz.chat/upload/files/2022/06/BZl3nkB9rf3WbrEzLgxS\\_08\\_a2f398f44b4ebbdc5b9f6ecc64a1f908\\_file.pdf](https://ubiz.chat/upload/files/2022/06/BZl3nkB9rf3WbrEzLgxS_08_a2f398f44b4ebbdc5b9f6ecc64a1f908_file.pdf) <https://www.raven-guard.info/scrappad-latest-2022/> <https://bravahost.com/wp-content/uploads/2022/06/cleber.pdf> <https://alfagomeopatia.ru/wp-content/uploads/granalf.pdf> <http://www.eventogo.com/?p=196407> <https://unimedbeauty.com/i-love-autumn-icons-crack-win-mac/>

[https://www.solinf.info/wp-content/uploads/2022/06/My\\_Little\\_Zip\\_Unpacker\\_\\_Crack\\_\\_\\_License\\_Key\\_Full\\_PCWindows.pdf](https://www.solinf.info/wp-content/uploads/2022/06/My_Little_Zip_Unpacker__Crack___License_Key_Full_PCWindows.pdf) <http://farmaniehagent.com/wp-content/uploads/2022/06/benebali.pdf>